## SAP ABAP table /BOBF/S\_CONF\_WHERE\_USED\_DATA {Where-Used Information}

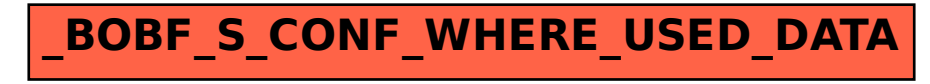